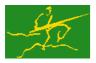

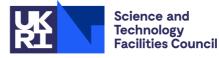

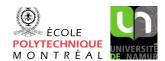

# GALAHAD

ROOTS

## USER DOCUMENTATION

GALAHAD Optimization Library version 5.0

## 1 SUMMARY

This package uses classical formulae together with Newton's method to find all the real roots of a real polynomial.

ATTRIBUTES — Versions: GALAHAD\_ROOTS\_single, GALAHAD\_ROOTS\_double. Uses: GALAHAD\_SYMBOLS, GALAHAD\_SPACE, GALAHAD\_SPECFILE, GALAHAD\_SORT. Date: November 2010. Origin: N. I. M. Gould, Rutherford Appleton Laboratory. Language: Fortran 95 + TR 15581 or Fortran 2003.

## **2** HOW TO USE THE PACKAGE

The package is available using both single and double precision reals, and either 32-bit or 64-bit integers. Access to the 32-bit integer, single precision version requires the USE statement

#### USE GALAHAD\_ROOTS\_single

with the obvious substitution GALAHAD\_ROOTS\_double, GALAHAD\_ROOTS\_single\_64 and GALAHAD\_ROOTS\_double\_64 for the other variants.

If it is required to use more than one of the modules at the same time, the derived types <code>ROOTS\_control\_type</code>, <code>ROOTS\_inform\_type</code> and <code>ROOTS\_data\_type</code> (Section 2.2) and the subroutine <code>ROOTS\_solve</code>, (Section 2.3) must be renamed on one of the USE statements.

#### 2.1 Real and integer kinds

We use the terms integer and real to refer to the fortran keywords REAL( $rp_{-}$ ) and INTEGER( $ip_{-}$ ), where  $rp_{-}$  and  $ip_{-}$  are the relevant kind values for the real and integer types employed by the particular module in use. The former are equivalent to default REAL for the single precision versions and DOUBLE PRECISION for the double precision cases, and correspond to  $rp_{-}$  = real32 and  $rp_{-}$  = real64, respectively, as supplied by the fortran iso\_fortran\_env module. The latter are default (32-bit) and long (64-bit) integers, and correspond to  $ip_{-}$  = int32 and  $ip_{-}$  = int64, respectively, again from the iso\_fortran\_env module.

#### 2.2 The derived data types

Three derived data types are accessible from the package.

#### 2.2.1 The derived data type for holding control parameters

The derived data type <code>ROOTS\_control\_type</code> is used to hold controlling data. Default values may be obtained by calling <code>ROOTS\_initialize</code> (see Section 2.3.1), while components may also be changed by calling <code>ROOTS\_read\_specfile</code> (see Section 2.5.1). The components of <code>ROOTS\_control\_type</code> are:

- error is a scalar variable of type INTEGER(ip\_), that holds the stream number for error messages. Printing of error messages in ROOTS\_solve and ROOTS\_terminate is suppressed if error  $\leq 0$ . The default is error = 6.
- out is a scalar variable of type INTEGER(ip\_), that holds the stream number for informational messages. Printing of informational messages in ROOTS\_solve is suppressed if out < 0. The default is out = 6.

## All use is subject to the conditions of a BSD-3-Clause License.

See http://galahad.rl.ac.uk/galahad-www/cou.html for full details.

- print\_level is a scalar variable of type INTEGER(ip\_), that is used to control the amount of informational output which is required. No informational output will occur if print\_level  $\leq 0$ . If print\_level  $\geq 1$ , debugging information will be provided. The default is print\_level = 0.
- tol is an INTENT(IN) scalar of type REAL(rp\_) that should be set to the required accuracy of the roots. Every effort will be taken to ensure that each computed root  $x_c$  lies within  $\pm \text{tol } x_e$  of its exact equivalent  $x_e$ , although sometimes the required accuracy will not be possible. The default is tol = EPSILON(1.0) (EPSILON(1.0D0) in GALAHAD\_ROOTS\_double).
- space\_critical is a scalar variable of type default LOGICAL, that must be set .TRUE. if space is critical when allocating arrays and .FALSE. otherwise. The package may run faster if space\_critical is .FALSE. but at the possible expense of a larger storage requirement. The default is space\_critical = .FALSE..
- deallocate\_error\_fatal is a scalar variable of type default LOGICAL, that must be set .TRUE. if the user wishes to terminate execution if a deallocation fails, and .FALSE. if an attempt to continue will be made. The default is deallocate\_error\_fatal = .FALSE.
- prefix is a scalar variable of type default CHARACTER and length 30, that may be used to provide a user-selected character string to preface every line of printed output. Specifically, each line of output will be prefaced by the string prefix (2:LEN(TRIM(prefix))-1), thus ignoring the first and last non-null components of the supplied string. If the user does not want to preface lines by such a string, they may use the default prefix = "".

#### 2.2.2 The derived data type for holding informational parameters

The derived data type ROOTS\_inform\_type is used to hold parameters that give information about the progress and needs of the algorithm. The components of ROOTS\_inform\_type are:

- status is a scalar variable of type INTEGER(ip\_), that gives the exit status of the algorithm. See Section 2.4 for details.
- alloc\_status is a scalar variable of type INTEGER(ip\_), that gives the status of the last attempted array allocation or deallocation. This will be 0 if status = 0.
- bad\_alloc is a scalar variable of type default CHARACTER and length 80, that gives the name of the last internal array for which there were allocation or deallocation errors. This will be the null string if status = 0.

#### 2.2.3 The derived data type for holding problem data

The derived data type ROOTS\_data\_type is used to hold all the data for a particular problem, between calls of ROOTS procedures. This data should be preserved, untouched, from the initial call to ROOTS\_initialize to the final call to ROOTS\_terminate.

#### 2.3 Argument lists and calling sequences

There are three procedures for user calls (see Section 2.5 for further features):

- 1. The subroutine ROOTS\_initialize is used to set default values, and initialize private data.
- 2. The subroutine ROOTS\_solve is called to find the real roots of the polynomial

$$\sum_{i=0}^{d} a_i x^i \tag{2.1}$$

of degree *d*, where the coefficients  $a_i$ ,  $0 \le i \le d$  are real.

3. The subroutine ROOTS\_terminate allows the user to automatically deallocate array components of the private data, allocated by ROOTS\_solve, at the end of the solution process.

#### 2.3.1 The initialization subroutine

Default values are provided as follows:

```
CALL ROOTS_initialize( data, control, inform )
```

- data is a scalar INTENT (INOUT) argument of type ROOTS\_data\_type (see Section 2.2.3). It is used to hold data about the problem being solved.
- control is a scalar INTENT (OUT) argument of type ROOTS\_control\_type (see Section 2.2.1). On exit, control contains default values for the components as described in Section 2.2.1. These values should only be changed after calling ROOTS\_initialize.
- inform is a scalar INTENT (OUT) argument of type ROOTS\_inform\_type (see Section 2.2.2). A successful call to ROOTS\_initialize is indicated when the component status has the value 0.

#### 2.3.2 The solution subroutine

The roots of the polynomial (2.1) are found as follows

CALL ROOTS\_solve( A, nroots, ROOTS, control, inform, data )

A is an INTENT (IN) rank-one array of type REAL (rp\_), whose lower bound must be 0 and whose upper bound specifies the degree, d, of the polynomial. The entries A(i), i = 0, ..., UBOUND(A), must contain the values of the real coefficients  $a_i, 0 \le i \le d$ . Restrictions: UBOUND(A, 1)  $\ge 0$ .

nroots is an INTENT (OUT) scalar of type INTEGER (ip\_), that gives the number of real roots of the polynomial.

- ROOTS is an INTENT (OUT) rank-one array of length d and type REAL (rp\_). On exit, ROOTS (:nroots) give the values of the real roots of the polynomial in increasing order. **Restrictions:** SIZE (ROOTS)  $\geq$  UBOUND (A, 1).
- control is a scalar INTENT(IN) argument of type ROOTS\_control\_type (see Section 2.2.1). Default values may be assigned by calling ROOTS\_initialize prior to the first call to ROOTS\_solve.
- inform is a scalar INTENT(INOUT) argument of type ROOTS\_inform\_type (see Section 2.2.2). A successful call to ROOTS\_solve is indicated when the component status has the value 0. For other return values of status, see Section 2.4.
- data is a scalar INTENT (INOUT) argument of type ROOTS\_data\_type (see Section 2.2.3). It is used to hold data about the problem being solved. It must not have been altered by the user since the last call to ROOTS\_initialize.

#### 2.3.3 The termination subroutine

All previously allocated arrays are deallocated as follows:

```
CALL ROOTS_terminate( data, control, inform )
```

data is a scalar INTENT (INOUT) argument of type ROOTS\_data\_type exactly as for ROOTS\_solve, which must not have been altered by the user since the last call to ROOTS\_initialize. On exit, array components will have been deallocated.

control is a scalar INTENT(IN) argument of type ROOTS\_control\_type exactly as for ROOTS\_solve.

inform is a scalar INTENT (OUT) argument of type ROOTS\_inform\_type exactly as for ROOTS\_solve. Only the component status will be set on exit, and a successful call to ROOTS\_terminate is indicated when this component status has the value 0. For other return values of status, see Section 2.4.

## All use is subject to the conditions of a BSD-3-Clause License.

See http://galahad.rl.ac.uk/galahad-www/cou.html for full details.

GALAHAD

## ROOTS

#### 2.4 Warning and error messages

A negative value of inform%status on exit from ROOTS\_solve indicates that an error has occurred. No further calls should be made until the error has been corrected. Possible values are:

- -1. An allocation error occured. A message indicating the offending array is written on unit control%error, and the returned allocation status and a string containing the name of the offending array are held in inform%alloc\_- status and inform%bad\_alloc respectively.
- -2. A deallocation error occured. A message indicating the offending array is written on unit control%error and the returned allocation status and a string containing the name of the offending array are held in inform%alloc\_- status and inform%bad\_alloc respectively.
- -3. Either the specified degree of the polynomial in degree is less than 0, or the declared dimension of the array ROOTS is smaller than the specified degree.

#### 2.5 Further features

In this section, we describe an alternative means of setting control parameters, that is components of the variable control of type ROOTS\_control\_type (see Section 2.2.1), by reading an appropriate data specification file using the subroutine ROOTS\_read\_specifile. This facility is useful as it allows a user to change ROOTS control parameters without editing and recompiling programs that call ROOTS.

A specification file, or specfile, is a data file containing a number of "specification commands". Each command occurs on a separate line, and comprises a "keyword", which is a string (in a close-to-natural language) used to identify a control parameter, and an (optional) "value", which defines the value to be assigned to the given control parameter. All keywords and values are case insensitive, keywords may be preceded by one or more blanks but values must not contain blanks, and each value must be separated from its keyword by at least one blank. Values must not contain more than 30 characters, and each line of the specifile is limited to 80 characters, including the blanks separating keyword and value.

The portion of the specification file used by ROOTS\_read\_specifile must start with a "BEGIN ROOTS" command and end with an "END" command. The syntax of the specifile is thus defined as follows:

```
( .. lines ignored by CQP_read_specfile .. )
BEGIN CQP
    keyword value
    .....
    keyword value
END
( .. lines ignored by CQP_read_specfile .. )
```

where keyword and value are two strings separated by (at least) one blank. The "BEGIN ROOTS" and "END" delimiter command lines may contain additional (trailing) strings so long as such strings are separated by one or more blanks, so that lines such as

BEGIN CQP SPECIFICATION

and

```
END CQP SPECIFICATION
```

are acceptable. Furthermore, between the "BEGIN ROOTS" and "END" delimiters, specification commands may occur in any order. Blank lines and lines whose first non-blank character is ! or \* are ignored. The content of a line after a !

or \* character is also ignored (as is the ! or \* character itself). This provides an easy manner to "comment out" some specification commands, or to comment specific values of certain control parameters.

The value of a control parameters may be of three different types, namely integer, logical or real. Integer and real values may be expressed in any relevant Fortran integer and floating-point formats (respectively). Permitted values for logical parameters are "ON", "TRUE", ".TRUE.", "T", "YES", "Y", or "OFF", "NO", "N", "FALSE", ".FALSE." and "F". Empty values are also allowed for logical control parameters, and are interpreted as "TRUE".

The specification file must be open for input when ROOTS\_read\_specfile is called, and the associated device number passed to the routine in device (see below). Note that the corresponding file is REWINDed, which makes it possible to combine the specifications for more than one program/routine. For the same reason, the file is not closed by ROOTS\_read\_specfile.

#### 2.5.1 To read control parameters from a specification file

Control parameters may be read from a file as follows:

CALL CQP\_read\_specfile( control, device )

control is a scalar INTENT (INOUT) argument of type ROOTS\_control\_type (see Section 2.2.1). Default values should have already been set, perhaps by calling ROOTS\_initialize. On exit, individual components of control may have been changed according to the commands found in the specifile. Specifile commands and the component (see Section 2.2.1) of control that each affects are given in Table 2.1.

| command                | component of control    | value type |
|------------------------|-------------------------|------------|
| error-printout-device  | %error                  | integer    |
| printout-device        | %out                    | integer    |
| print-level            | %print_level            | integer    |
| root-tolerance         | %tol                    | real       |
| space-critical         | %space_critical         | logical    |
| deallocate-error-fatal | %deallocate_error_fatal | logical    |
| output-line-prefix     | %prefix                 | character  |

Table 2.1: Specfile commands and associated components of control.

device is a scalar INTENT (IN) argument of type INTEGER (ip\_), that must be set to the unit number on which the specific has been opened. If device is not open, control will not be altered and execution will continue, but an error message will be printed on unit control%error.

#### **3** GENERAL INFORMATION

Use of common: None.

Workspace: Provided automatically by the module.

- Other routines called directly: None.
- Other modules used directly: ROOTS\_solve calls the GALAHAD packages GALAHAD\_SYMBOLS, GALAHAD\_SPACE, GALAHAD\_SPECFIL and GALAHAD\_SORT.

Input/output: Output is under control of the arguments control%error, control%out and control%print\_level.

Portability: ISO Fortran 95 + TR 15581 or Fortran 2003. The package is thread-safe.

All use is subject to the conditions of a BSD-3-Clause License. See http://galahad.rl.ac.uk/galahad-www/cou.html for full details.

## 4 METHOD

Littlewood and Ferrari's algorithms are used to find estimates of the real roots of cubic and quartic polynomials, respectively; a stabilized version of the well-known formula is used in the quadratic case. Newton's method and/or methods based on the companion matrix are used to further refine the computed roots if necessary. Madsen and Reid's (1975) method is used for polynomials whose degree exceeds four.

## **References:**

The basic method is that given by

K. Madsen and J. K. Reid, "FORTRAN Subroutines for Finding Polynomial Zeros". Technical Report A.E.R.E. R.7986, Computer Science and System Division, A.E.R.E. Harwell, Oxfordshire, U.K. (1975)

## 5 EXAMPLE OF USE

Suppose we wish to solve the quadratic, cubic, quartic and quintic equations

```
x^{2} - 3x + 2 = 0

x^{3} - 6x^{2} + 11x - 6 = 0

x^{4} - 10x^{3} + 35x^{2} - 50x + 24 = 0 \text{ and}

x^{5} - 15x^{4} + 85x^{3} - 225x^{2} + 274x - 120 = 0.
```

Then we may use the following code:

```
! THIS VERSION: GALAHAD 2.1 - 22/03/2007 AT 09:00 GMT.
  PROGRAM GALAHAD ROOTS EXAMPLE
  USE GALAHAD_ROOTS_double
                                   ! double precision version
  IMPLICIT NONE
  INTEGER, PARAMETER :: wp = KIND( 1.0D+0 ) ! set precision
  REAL (KIND = wp), PARAMETER :: one = 1.0_wp
  INTEGER :: degree, nroots
  REAL ( KIND = wp ) :: A( 0 : 5 ), ROOTS( 5 )
  TYPE ( ROOTS_data_type ) :: data
  TYPE ( ROOTS_control_type ) :: control
  TYPE ( ROOTS_inform_type ) :: inform
  control%tol = EPSILON( one ) ** 0.75
                                            ! accuracy requested
  DO degree = 2, 5
                                             ! polynomials of degree 2 to 5
    IF ( degree == 2 ) THEN
      A(0) = 2.0_wp
      A(1) = -3.0_wp
      A(2) = 1.0_wp
      WRITE( 6, "( ' Quadratic ' )" )
      CALL ROOTS_solve( A( : degree ), nroots, ROOTS( : degree ),
                                                                               æ
                        control, inform, data )
    ELSE IF ( degree == 3 ) THEN
      A(0) = -6.0 \text{ wp}
      A(1) = 11.0 \text{ wp}
      A(2) = -6.0_wp
      A(3) = 1.0_{wp}
      WRITE( 6, "( /, ' Cubic ' )" )
      CALL ROOTS_solve( A( : degree ), nroots, ROOTS( : degree ),
                                                                               8
                        control, inform, data )
    ELSE IF ( degree == 4 ) THEN
```

All use is subject to the conditions of a BSD-3-Clause License. See http://galahad.rl.ac.uk/galahad-www/cou.html for full details.

## 🚈 GALAHAD

```
A(0) = 24.0 wp
   A(1) = -50.0_wp
   A(2) = 35.0 wp
   A(3) = -10.0_wp
   A(4) = 1.0_wp
   WRITE( 6, "( /, ' Quartic ' )" )
   CALL ROOTS_solve( A( : degree ), nroots, ROOTS( : degree ),
                                                                          &
                    control, inform, data )
  ELSE IF ( degree == 5 ) THEN
   A(0) = -120.0_wp
   A(1) = 274.0_wp
   A(2) = -225.0_wp
   A(3) = 85.0 wp
   A(4) = -15.0_wp
   A(5) = 1.0_wp
   WRITE( 6, "( /, ' Quintic ' )" )
   CALL ROOTS_solve( A( : degree ), nroots, ROOTS( : degree ),
                                                                          &
                     control, inform, data )
 END IF
  IF ( nroots == 0 ) THEN
   WRITE( 6, "( ' no real roots ' )" )
 ELSE IF ( nroots == 1 ) THEN
   WRITE( 6, "( ' 1 real root ' )" )
 ELSE IF ( nroots == 2 ) THEN
   WRITE( 6, "( ' 2 real roots ' )" )
 ELSE IF ( nroots == 3 ) THEN
   WRITE( 6, "( ' 3 real roots ' )" )
 ELSE IF ( nroots == 4 ) THEN
   WRITE( 6, "( ' 4 real roots ' )" )
 ELSE IF ( nroots == 5 ) THEN
   WRITE( 6, "( ' 5 real roots ' )" )
 END IF
 IF ( nroots /= 0 ) WRITE( 6, "( ' roots: ', 5ES10.2 )" ) ROOTS( : nroots )
END DO
END PROGRAM GALAHAD_ROOTS_EXAMPLE
```

This produces the following output:

Quadratic 2 real roots roots: 1.00E+00 2.00E+00 Cubic 3 real roots roots: 1.00E+00 2.00E+00 3.00E+00 Quartic 4 real roots roots: 1.00E+00 2.00E+00 3.00E+00 4.00E+00 Quintic 5 real roots roots: 1.00E+00 2.00E+00 3.00E+00 4.00E+00 5.00E+00

All use is subject to the conditions of a BSD-3-Clause License. See http://galahad.rl.ac.uk/galahad-www/cou.html for full details.